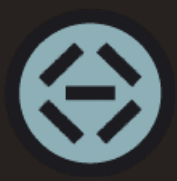

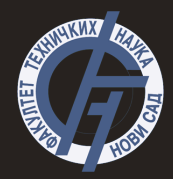

## Uvod u programski jezik Pajton- 3. deo **Uvod u merno-informacione sisteme**

#### <span id="page-1-0"></span>Rečnici

- Rečnici predtavljaju kolekciju podataka gde se podaci čuvaju u obliku ključ-vrednost
- · Rečnici·
	- su promenljivi (elementi se mogu menjati)
	- ne mogu sadrzati duplikate ˇ
- Podaci se čuvaju pomoću heš mapa tj. heš tabela
- Nemaju fiksnu dužinu
- Umesto preko indeksa, pristup elementima se vrši preko ključa
- <span id="page-2-0"></span>• Rečnici se navode u vitičastim zagradama  $\{\}$
- Svi parovi se navode odvojeni zarezom
- Ključ i vrednost se odvajaju dvotačkom

1 recnik =  $\{a':1, b':2\}$ 

- Pristup elementima vrši se kao i kod liste, osim što se umesto indeksa navodi ključ
- U slučaju da ne postoji element sa traženim ključem dobija se greška KeyError

```
1 recnik = \{a':1, b':2\}2 print (\text{recall'}\'a'])#1
3 print ( recnik ['c'])# KeyError
```
<span id="page-3-0"></span>• Kao drugi parametar metodi *get*, moze se proslediti podrazumevana povratna ˇ vrednost ako se element ne pronade

```
1 recnik = \{a':1, b':2\}2 print (reenik.get('c'))#None
3 print ( recnik .get (1 , 'Nema elementa ') )# Nema elementa
```
• Dodavanje elemenata u rečnik

```
1 recnik = \{1: 'test', 2: 'tekst' \}
```

```
2 \text{recnik} [17] = 'proba'
```

```
3 print ( recnik )#{1: 'test ', 2: 'tekst ', 17: 'proba '}
```
• Od verzije Pajtona 3.7 rečnici su uređena vrsta podataka (kako se dodaju podaci u rečnik tako će biti i ispisivani, ovo ne važi za starije verzije)

- <span id="page-4-0"></span>• Rečnik mora imati **jedinstven** ključ
- Ako se dodaju ključu koji već postoji dodeli nova vrednost, veza sa starom se prekida

```
1 recnik = \{a':1, b':2, b':3\}2 print (recnik) \#\{ 'a ': 1, 'b': 3}
```
 $\bullet$  Ključ se ne može menjati, pa zbog toga mora biti nepromenljivi tip (broj, string, torka (ne sme sadrzati promenljive tipove)) u suprotnom dobija se gre ˇ ska ˇ *TypeError: unhashable type*

```
1 recnik = \{a':1, 3:2, (3,2, 'string') : 3\}
```

```
2 print (recnik) \# \{a\}: 1, 3: 2, (3, 2, 'string'): 3}
```
3 recnik [[1 ,2]]=5 # TypeError : unhashable type : 'list '

- <span id="page-5-0"></span>• Vrednosti rečnika ne moraju biti jedinstvene
	- 1 recnik =  $\{a': 1, b': 1, c': 1\}$
	- 2 print  $(recnik)$  # $\{ 'a': 1, 'b': 1, 'c': 1 \}$
- Kao vrednost može se čuvati bilo koji tip

1 recnik =  $\{1:1, 2: \text{d}va, 3: [1, \text{d}va, 3, 4: \{1:1, 2: \text{d}va, 3\}\}\$ 2 print ( recnik )#{1:1 ,2: ' dva ' ,3:[1 , ' dva '] ,4:{1:1 ,2: ' dva '}}

# <span id="page-6-0"></span>Poređenie liste i rečnika

- Kako bi se skladištili ili očitali podaci neophodno im je pristupiti
- Lista pristupa podacima po indeksu, gde se za odredeni indeks pristupa elementu
- Rečnici podacima pristupaju tako što se vrednost ključa konvertuje u broj pomoću heš funkcije
- U slučaju kolizije (kao izlaz heš funkcije dobija se ista vrednost za dva različita ključa ) podaci se medusobno uvezuju
- Na osnovu generisanog broja pristupa se odgovarajućem elementu u memoriji

## Postupak čuvanja rečnika

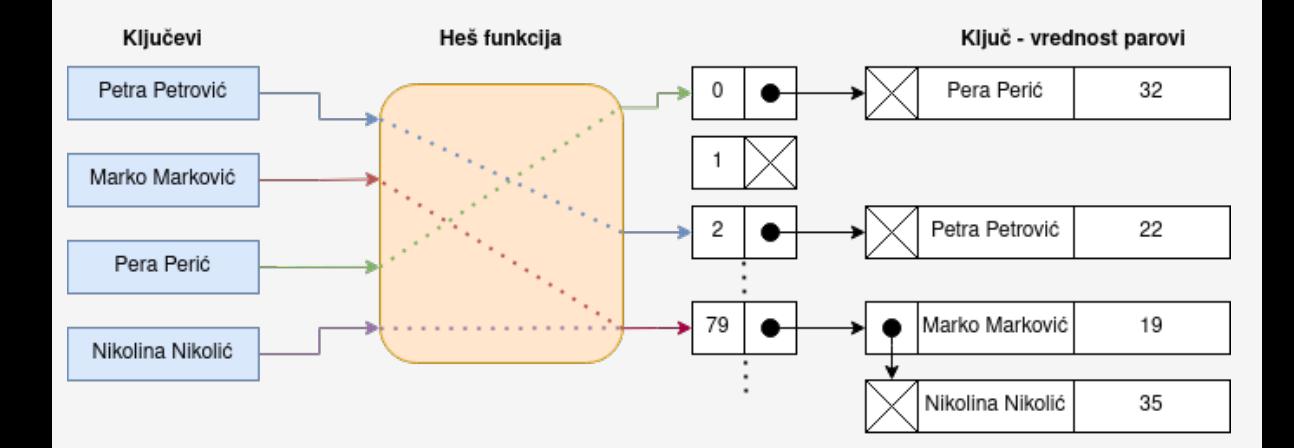

# Poređenie liste i rečnika

- Sa stanovišta pristupa odgovarajućem elementu ne postoji osetna razlika između liste i rečnika
- Osetne razlike se dobijaju prilikom pretrage
- Pretraga liste vrši se prolaskom kroz sve elemente liste
- Ako lista ima *n* elemenata, u najgorem slucaju neophodno je kroz sve elemente (n ˇ pristupa)
- Kada se vrši pretraga rečnika, ključ se prosleđuje heš funkciji i pristupa se jasno definisanoj lokaciji

```
1 from timeit import default timer
\overline{2}3 \text{ lists } a = []4 recnik = \{\}5
6 for i in range (10 _000_000 ) :
7 lista.append(i)
8 recnik [i] = i * 39
10
11 def pretraga ( kolekcija , rec ) :
12 if rec in kolekcija:
13 return True
14 else :
15 return False
```
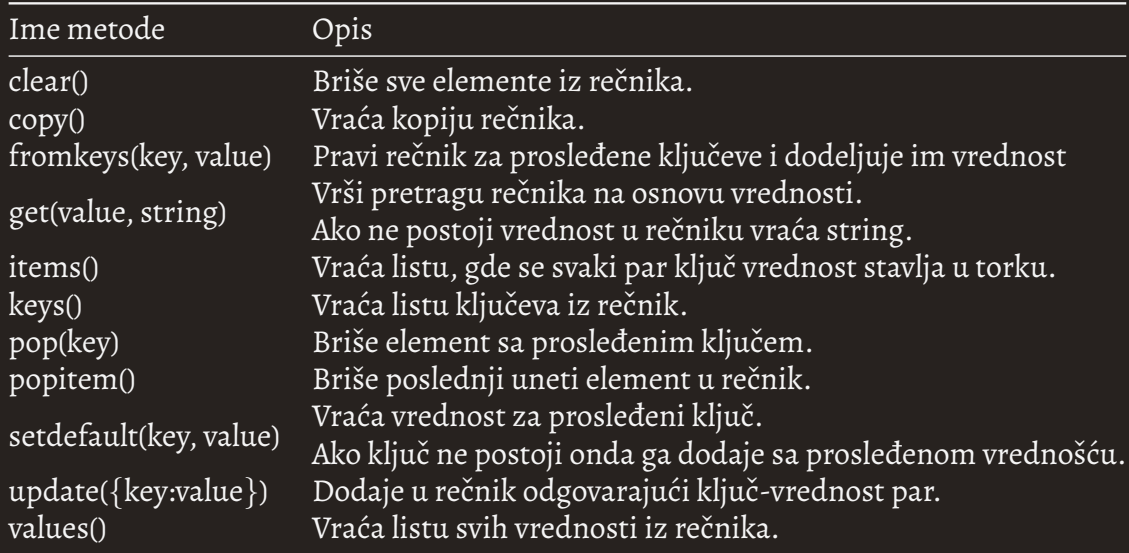

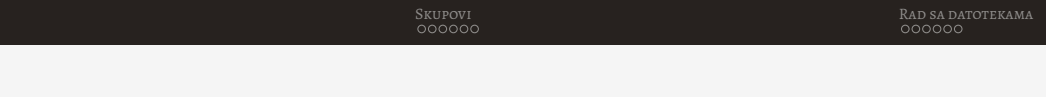

```
1 recnik = \{a':1, 2:3, 4:[1,2,5]\}\mathcal{L}3 recnik 2 = recnik . copy ()
4 print (recnik_2)#\{a': 1, 2: 3, 4: [1, 2, 5]\}5 recnik_2 . clear ()
6 print (recnik_2)#\{\}7 recnik_2 = dict.fromkeys([1, 'b', 3], 0)8 print (recnik_2)#{1: 0, 'b': 0, 3: 0}
9 print ( recnik .get (2) )#3
10 print ( recnik .get (3) )# None
11 print (recnik.items ())#dict_items ([( 'a', 1), (2, 3), (4, [1,2, 5])])
12 print (recnik.keys())#dict_keys(['a', 2, 4])
```

```
Recnici v angleškim kompozitorim v statem v statem v statem v statem v statem v statem v statem v radio kompozi
```

```
1 recnik .pop ('a')
```

```
2 print ( recnik ) # { 2: 3, 4: [1, 2, 5] }
```

```
3 recnik . popitem ()
```

```
4 print (recnik)#\{2:3\}
```

```
5 recnik . setdefault ('a' ,4)
```

```
6 print (recnik)#\{2: 3, 'a': 4\}
```

```
7 recnik . setdefault (2 ,1)
```

```
8 print (recnik)#\{2: 3, 'a': 4\}
```

```
9 recnik . update ({1:1})
```

```
10 print ( recnik ) # { 2: 3, 'a': 4, 1: 1 }
```

```
11 print ( recnik . values () )# dict_values ([3 , 4 , 1])
```
# <span id="page-13-0"></span>Skupovi

- Predstavlja skup jedinstvenih podataka
- Elementi se mogu brisati i dodavati u skup
- Elementi skupova su nepromenljivi tipovi
- Skupovi nisu indeksirani
- Skupovi nisu uređeni (ne možemo znati u kom rasporedu se čuvaju i prikazuju)
- Elementima skupa se ne može pristupiti ni preko indeksa ni preko ključa
- Skupovi ne mogu sadržati duplikate (svi duplikati se automatski brišu)

#### <span id="page-14-0"></span>Definicija i pristup elementima skupa

- Skup se definiše tako što se elementi navode u  $\{\}$ , odvojeni zarezom
- Ako se želi definisati prazan skup onda je neophodno pozvati konstruktor set(), bez prosledenih parametara

```
1 skup = set()#set()2 skup = \{1, 2, 3\}#\{1, 2, 3\}skup = set ('popokatepetl')#{'e', 'o', 'k', 'p', 't', 'l', 'a'}4 skup = set([1, 'dva', 3]) # {3, 1, 'dva'}
```
• Elementima skupa je moguće pristupiti samo iteracijom kroz for petlju

```
1 skup=\{1, 2, 3\}2 for i in skup :
3 print (i)
```
<span id="page-15-0"></span>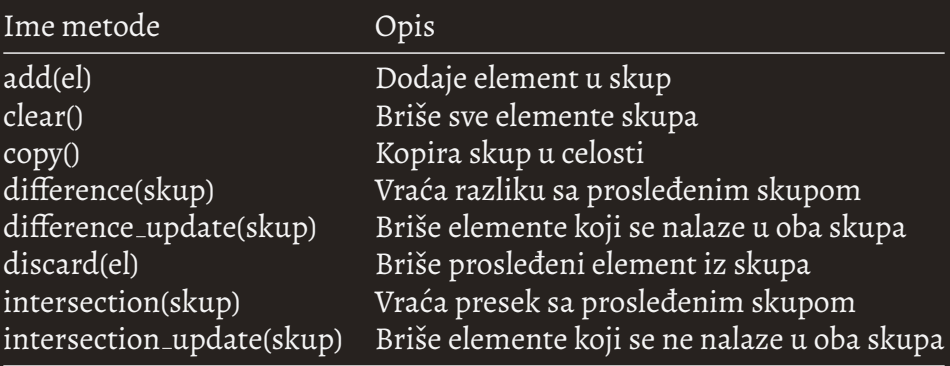

```
1 skup = \{1, 2, 3, 4, 5\}2 skup 2 = \{3, 4, 5, 6\}3 skup_2 .add (7)
4 print (skup 2)#\{3, 4, 5, 6, 7\}5 skup 3 = skup 2 \cdot copy ()
6 skup_3 . clear ()
7 print ( skup_3 )#set ()
8 print(skup_2.difference(skup))#{6, 7}9 skup_2 . difference_update ( skup )
10 print ( skup_2 )#{6 , 7}
11 skup . discard (2)
12 print(skup) # {1, 3, 4, 5}13 skup 2 = \{3, 4, 5, 6, 7\}14 print ( skup_2 . intersection ( skup ) )#{3 , 4 , 5}
15 print(skup_2)#{3, 4, 5, 6, 7}
16 skup_2 . intersection_update ( skup )
17 print ( skup_2 )#{3 , 4 , 5}
```
<span id="page-17-0"></span>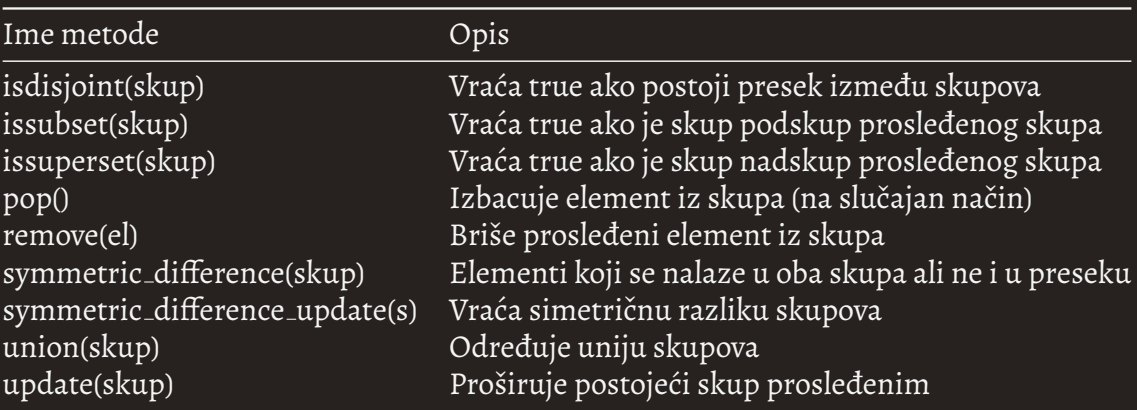

```
1 skup = \{1, 2, 3, 4, 5\}2 skup_2 = \{2, 3, 4, 5, 7\}3 print ( skup . isdisjoint ( skup_2 ) )# False
4 print ( skup . issubset ( skup_2 ) )# False
5 skup_2 . remove (7)
6 print ( skup . issuperset ( skup_2 ) )# True
7 skup . pop ()
8 skup . remove (2)
9 print ( skup )#{3 , 4 , 5}
10 print ( skup . symmetric_difference ( skup_2 ) )#{2}
11 skup . symmetric_difference_update ( skup_2 )
12 print(skup)#\{2\}13 print ( skup . union ( skup_2 ) )#{2 , 3 , 4 , 5}
14 skup . update ( skup_2 )
15 print ( skup )#{2 , 3 , 4 , 5}
```
#### <span id="page-19-0"></span>Rad sa datotekama

- Paiton može da radi i sa binarnim i sa tekstualnim fajlovima
- Ako se želi otvoriti datoteku neophodno je koristiti metodu open kao i specificirati mod u kom se želi datoteka otvoriti

1 file =  $open('dokument.txt', 'r')$ 

- Modovi u koji se mogu koristiti za rukovanje fajlom su:
	- ∘ 'r' čitanje iz datoteke, ako datoteka ne postoji vraća grešku.
	- 'w' pisanje u datoteka, pravi datoteka ako ne postoji.
	- 'a' dodavanje na kraj datoteke, pravi datoteka ako ne postoji.
	- $\circ$  'x' pravi novi datoteka, ako već postoji vraća grešku.

<span id="page-20-0"></span>• Čitanje iz fajla se vrši *read* metodom

```
1 f = open ("file.txt", "r")
2 print (f.read())
```
- Prosleđivanjem parametra metodi *read* moguće je ograničiti koliko karaktera se želi učitati
- Za čitanje jedne linije teksta moguće je koristiti metodu *readline*

```
1 f = open ("file.txt", "r")
2 print (f. readline () )
```
• Za čitanje više linije teksta moguće je koristiti metodu *readlines* 

• Po završetku pisanja u datoteku neophodno je i zatvoriti datoteku pozivom metode *close*

<span id="page-21-0"></span>[Recnici](#page-1-0)  $\begin{array}{ccc} \text{RECNICI} \end{array}$ 

```
1 f = open ("file.txt", "W'')
2 f. write ('Tekst')
3 f. close ()
```
- Ako se želi upisati više linija moguće pozivom metode writelines
- Moguće je istovremeno i čitati i pisati ali se tada uz mod mora dodati i znak +

```
1 f = open ("file.txt", "r+")
2 print (f. readline () )
3 f. write ('Tekst \n')
4 f. close ()
```
<span id="page-22-0"></span>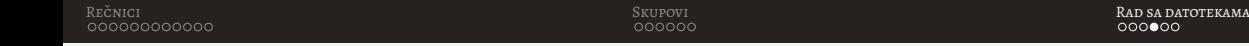

• Zgodan način za rad sa fajlovima pruža naredba with

```
1 with open ("file.txt", "w") as f:
2 f. write ('Tekst')
```
• Prilikom korišćenja with naredbe nije neophodno zatvarati datoteku, jer će to odraditi po zavrsetku bloka naredbi unutar ˇ *with* naredbe

<span id="page-23-0"></span>• Korišćenjem metode *tell* moguće je odrediti trenutnu poziciju kursora u datoteci

```
1 with open ("file.txt", "W") as f:
2 f. write ('Tekst')
3 print (f. tell () )#5
```
 $\bullet$  Pomoću metode seek moguće je promeniti poziciju kursora

```
1 with open ("file.txt", "w+") as f:
2 f. write ('Tekst')
3 print (f. tell () )#5
4 f. seek (0)
5 print (f. tell () )#0
6 print (f. readline () )# Tekst
```
# <span id="page-24-0"></span>Hvala na pažnji!